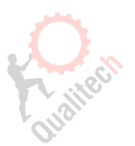

## Описание индикатора

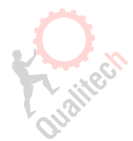

Рабочий статус платы MPC6515 можно определить по 8 индикаторам на MC карте и 4 индикаторам на CPU плате:

4 индикатора на CPU плате:

D1: показывает работу USB порта. Если все нормально то мигает зеленый быстро. D2: показывает работу USB порта. Если все нормально то мигает зеленый медленно. D3: показывает рабочий статус. Во время гравировки или загрузки файла должен гореть зеленый и если процесс остановился то свет не должен гореть. D4: не используется

Индикаторы на MC карте:

D1: горит когда MPC6515 включен

- D2: показывает статус работы по оси Z. D2 горит если ведется работа по оси Z
- D3: показывает статус работы по оси Y. D3 горит если ведется работа по оси Y
- D4: показывает статус работы по оси X. D4 горит если ведется работа по оси X
- D8: если CPU плата работает нормально то D8 мигает

D7: если PAD03 соединяется с MPC6515 то D7 мигает

1. Описание возникающих ошибок

Если возникает какая-то ошибка то об этом будут символизировать индикаторы D1-D8. Существуют следующие правила выявления ошибки:

D1-D8 характеризует 8 битную систему

На пример: если горит D8, D7 и D6 а другие индикаторы не горят значит ошибка должна быть 0xe0, когда D1, D4 не горят а D5 и D8 горят код ошибки 0xf0.

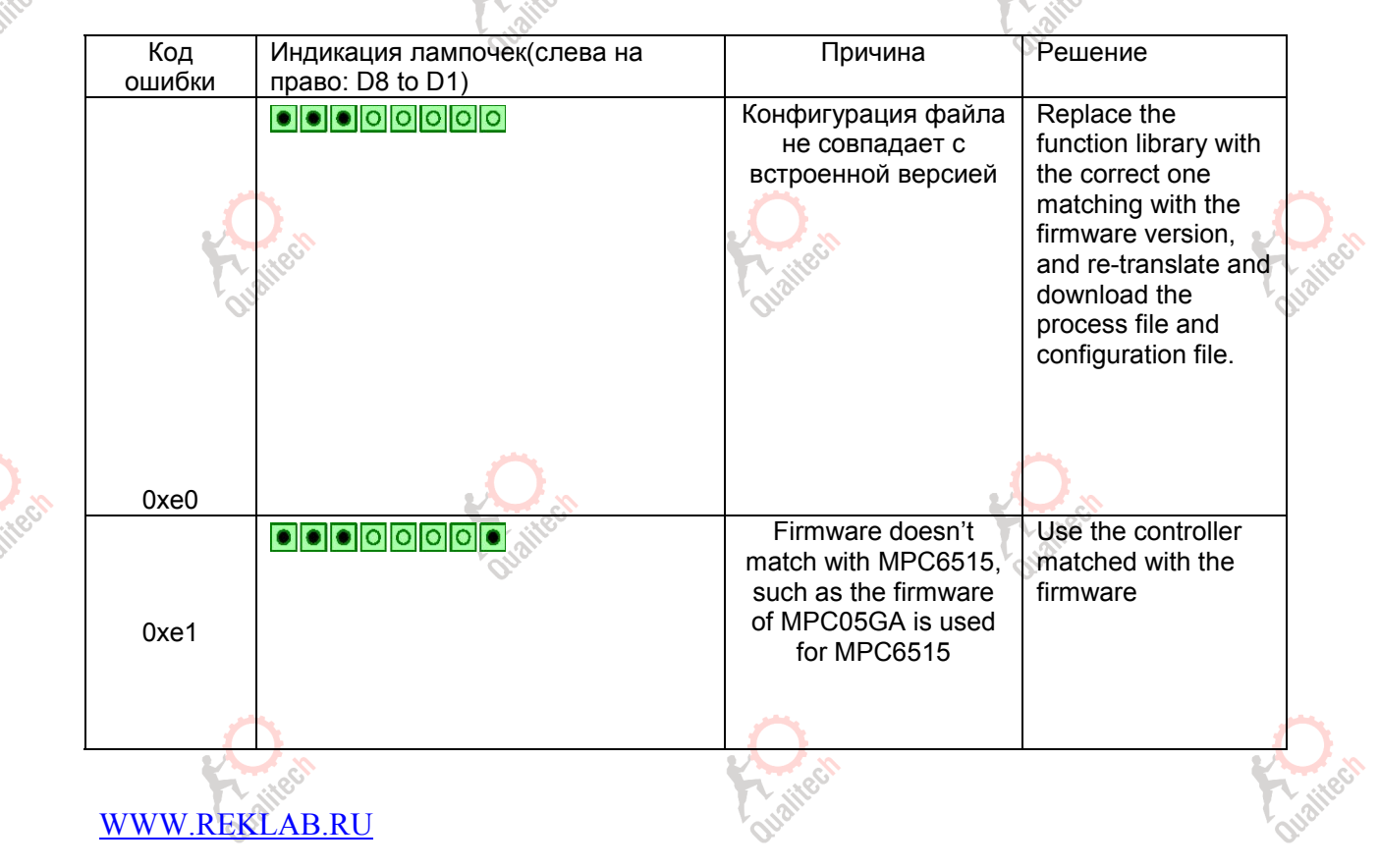

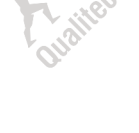

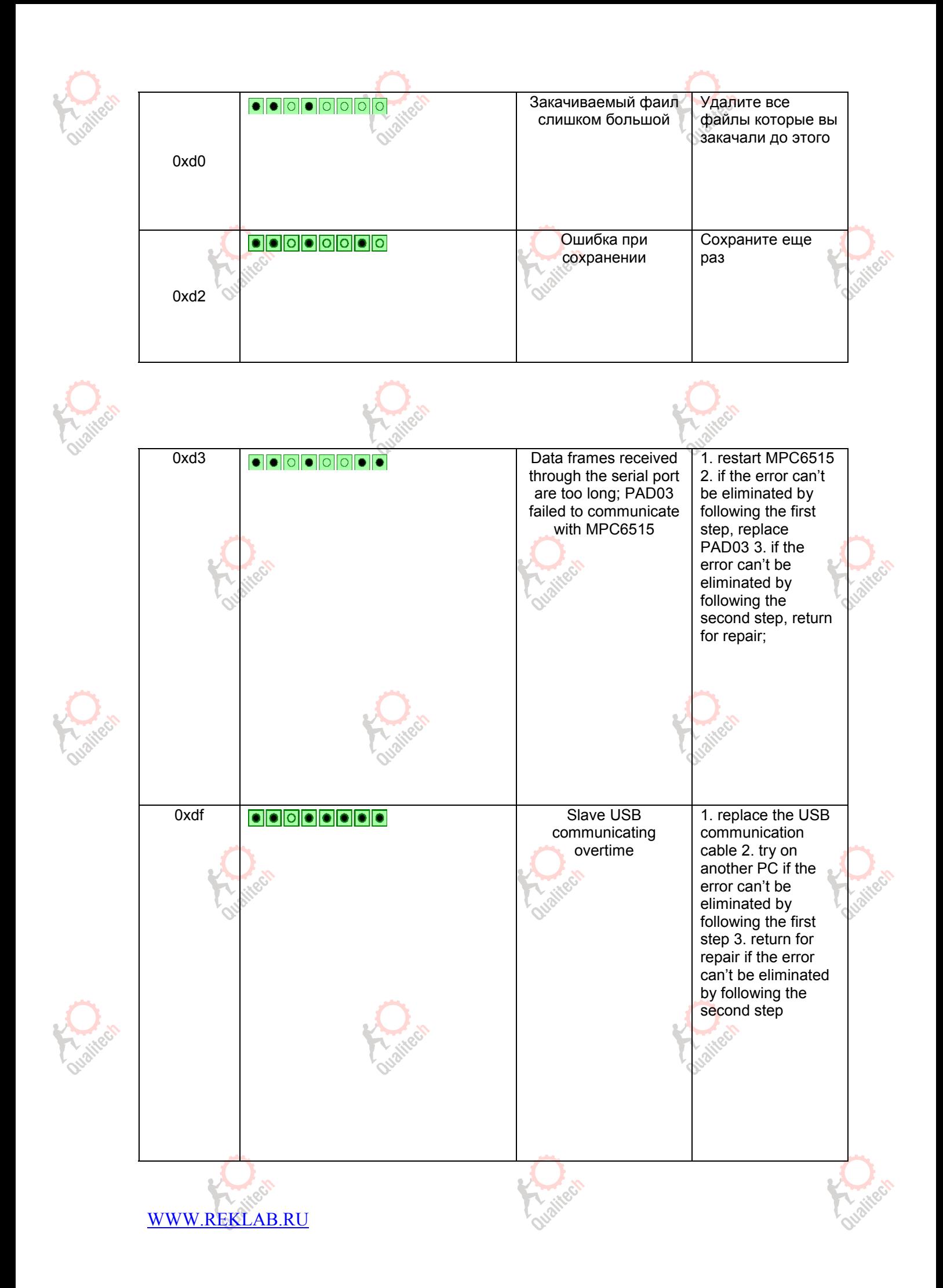

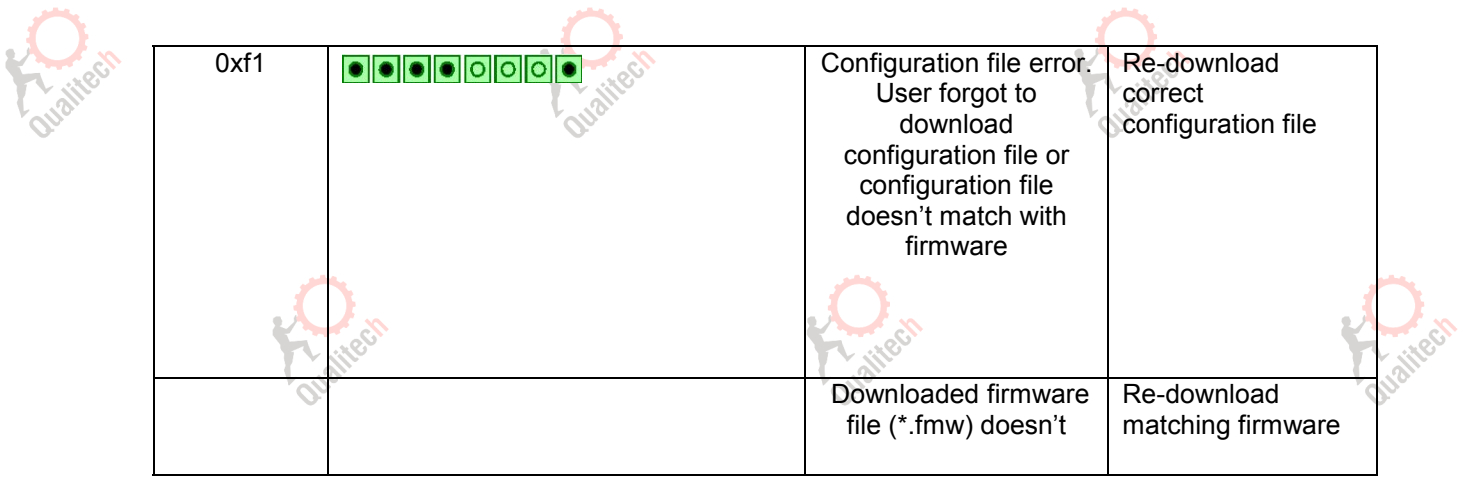

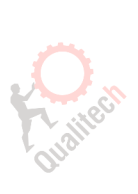

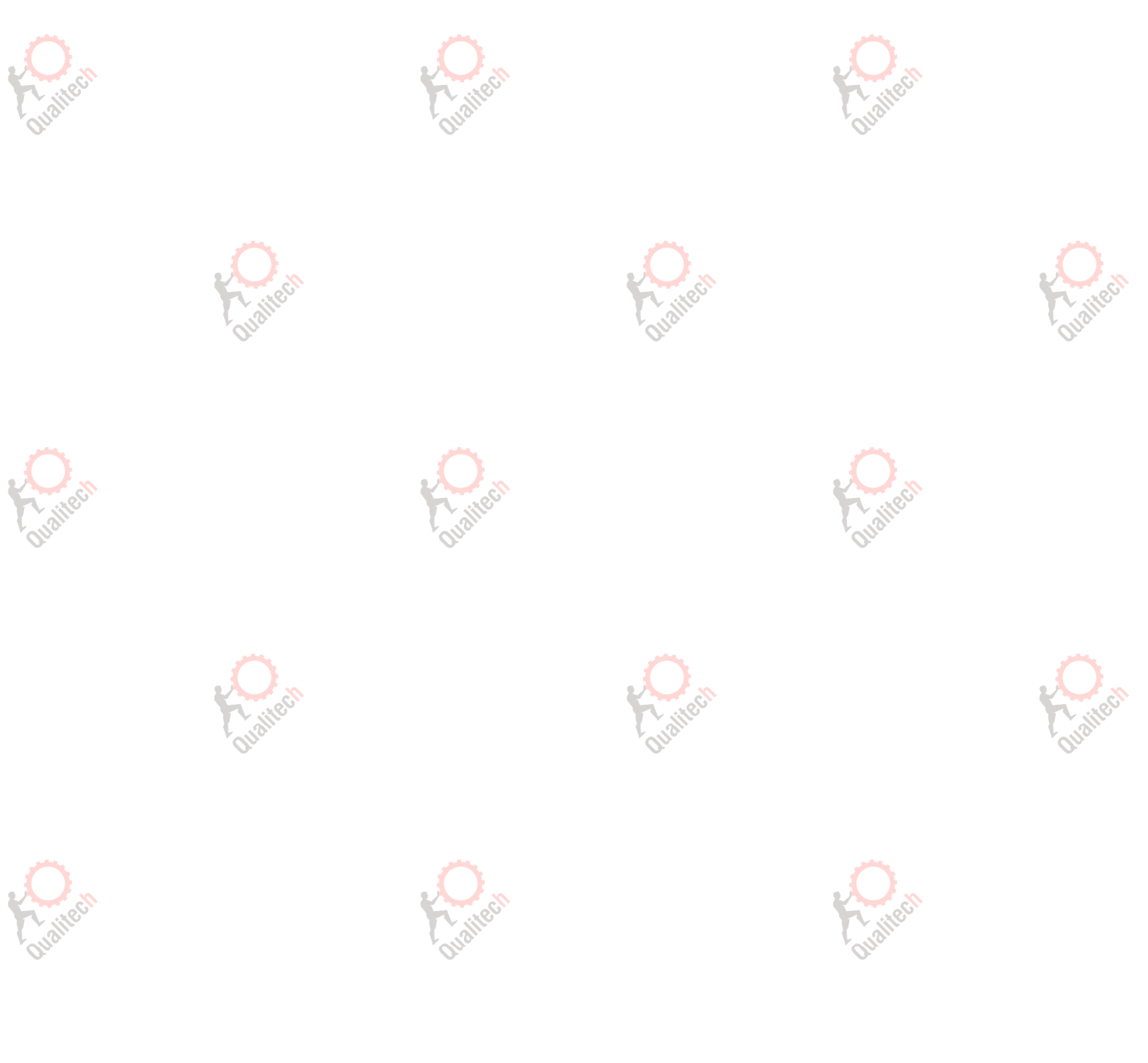

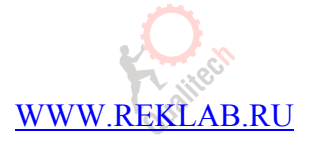

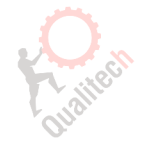

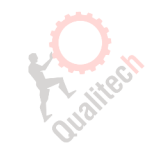